# **SSIGLENT**

# **How do I find the Spurious Free Dynamic Range (SFDR) for an SDG function generator?**

**May 21, 2021**

If the SFDR is not listed directly in the specifications, you can find it by selecting the largest value between the harmonic and non-harmonic spurious data from the specification sheet at the frequency of interest.

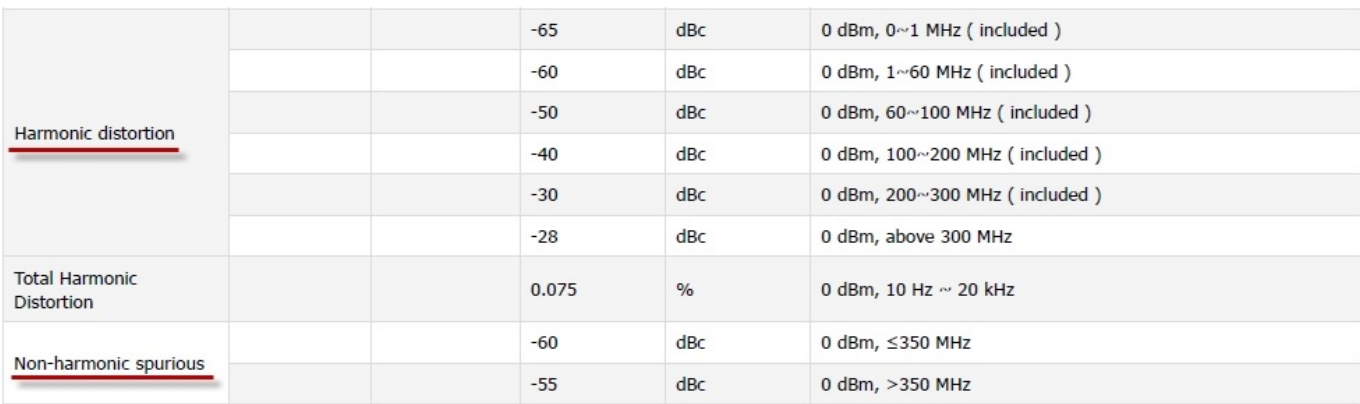

For example, here is the SDG6X generator specs for harmonic and non-harmonic distortion:

If the signal of interest was 500 kHz, then the Non-Harmonic spur spec of – 60dBc (which is the worst) would be the reported SFDR.

If the signal was 100 MHz, then it would be the harmonic distortion spec of -50dBc, which is the worst.

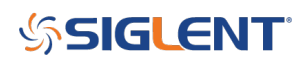

## **North American Headquarters**

SIGLENT Technologies NA 6557 Cochran Rd Solon, Ohio 44139 Tel: 440-398-5800 Toll Free:877-515-5551 Fax: 440-399-1211 [info@siglent.com](mailto:info@siglent.com) [www.siglentamerica.com/](https://www.siglentamerica.com/)

### **European Sales Offices**

SIGLENT TECHNOLOGIES GERMANY GmbH Staetzlinger Str. 70 86165 Augsburg, Germany Tel: +49(0)-821-666 0 111 0 Fax: +49(0)-821-666 0 111 22 [info-eu@siglent.com](mailto:info-eu@siglent.com) [www.siglenteu.com](http://www.siglenteu.com)

### **Asian Headquarters**

SIGLENT TECHNOLOGIES CO., LTD. Blog No.4 & No.5, Antongda Industrial Zone, 3rd Liuxian Road, Bao'an District, Shenzhen, 518101, China. Tel:+ 86 755 3661 5186 Fax:+ 86 755 3359 1582 [sales@siglent.com](mailto:sales@siglent.com) [www.siglent.com/ens](http://www.siglent.com/ens)